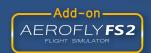

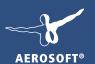

# Lukla Mount Everest

EXTREME

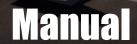

#### Lukla - Mount Everest - Extreme

Concept: Sascha Normann
GIS: Sascha Normann
Modeling/texturing: Sascha Normann
Project Management: Sascha Normann

Manual, documentation: Sascha Normann, Aerosoft

# **Lukla**Mount Everest – Extreme

## **Manual**

Copyright: © 2019 / Aerosoft GmbH

Airport Paderborn/Lippstadt D-33142 Büren, Germany

Tel: +49 (0) 29 55 7603-10 Fax: +49 (0) 29 55 7603-33

E-Mail: info@aerosoft.de Internet: www.aerosoft.com **AEROSOFT®** 

All trademarks and brand names are trademarks or registered trademarks of their respective owners. All rights reserved.

Add-on for

**Aerofly FS 2** 

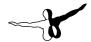

### Content

| Starting Off5                          |
|----------------------------------------|
| Introduction5                          |
| System Requirements6                   |
| Support6                               |
| How To Get Started7                    |
| Settings 8                             |
| Overview Maps9                         |
| General Map9                           |
| Core Area Map10                        |
| Coverage Map11                         |
| Airports And Maps12                    |
| VNLK Lukla (Tenzing Hillary Airport)12 |
| VNSB Syangboche18                      |
| VNPL Phaplu21                          |
| VNRT Rumjatar                          |
| VNKL Kangel Danda                      |
| VNBJ Bhojpur                           |
| VNLD Lamidanda                         |
| VNKD Man Maya Khanidanda               |
| VNRC Ramechhap                         |
| VNTJ Taplejung (Suketar)               |
| VNTR Tumlingtar                        |
| ZUTG Tingri                            |
| Technical Advice45                     |
| Flight Routes To Lukla45               |
| 3rd Party Add-on Sceneries             |
| Kathmandu                              |
| Incompatible Sceneries                 |
| Folder Structure                       |
| Known Issues (FAQ)                     |
| Credits50                              |
|                                        |
| Copyrights51                           |

## **Starting Off**

#### Introduction

"Gateway to Mount Everest" and "World's Most Dangerous Airport"; certainly the most commonly used attributes for an airport that seems out of this world. But it's not only about Lukla; there's much more to this package...

Truth be told: There are airports that are higher (see Tingri included in this package). There may be airports that have a shorter runway. There even may be airstrips somewhere that have an even worse upwards slope of the runway. Or others that have a mountain wall at the end of their runway. What makes Lukla standing out is its combination of all those factors in one single airport!

Not enough thrill for you? Count in weather as a factor. No navigational aids. Limited documentation of approach and takeoff routes. An uncontrolled airpace with fixed wing aircraft and helicopters.

You want more? Bring your engines (and brakes!) to their limits by heading up the valley to Syangboche, an even higher located bumpy airstrip surrounded by rocks high above a steep valley. Or try to find a helicopter that can reach even higher located helipads or even land at the Mount Everest basecamp, located right next to sharp glacier pinnacles between rock outcrops.

Fly out of Tumlingtar in larger jets to explore the highlands of Tibet without having to worry about international borders. Bring airliners to their limits when taking off from the to be built airport of Tingri. Or simply enjoy the landscape while flying passengers and cargo between many small airfields (all of them challenging) within a massive coverage area of 200x200 kilometres.

This package will replace "Lukla X – Mount Everest" by the same lead developer. One of our most popular sceneries of the past decade that has won many awards – among them the Simflight Award. This new version is a completely new development setting the bar even higher again, coming with much more content than the previous version.

4

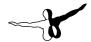

## **System Requirements**

- Operating System: Microsoft Windows 7 / 8 / 10 (64bit)
- Processor: Dual-Core, 2,4 GHz (Quad-Core, 3,0 GHz recommended)
- Memory: 4 GB RAM (8 GB recommended)
- Graphics card: 2 GB VRAM, OpenGL 4.5
- Free hard disk space: 8 GB

## **Support**

Support for this product is done by Aerosoft. We prefer to do support on the support forum for one simple reason, it is fast and efficient because customers help customers when we are sleeping.

- Support Forums: <a href="http://forum.aerosoft.com">http://forum.aerosoft.com</a>
- If you prefer support by email: <a href="https://helpdesk.aerosoft.com/">https://helpdesk.aerosoft.com/</a> portal/newticket

Please note that email support can be slow when things are busy (shortly after a major release for example). We try to get back to you in 24 hours, but if you want an answer fast, go to the forums.

We feel strongly about support. Buying one of our products gives you the right to waste our time with questions you feel might be silly. They are not. We offer support in English, German, Dutch, French, Spanish and Portuguese.

#### **How To Get Started**

After installation, simply run Aerofly FS2. Select "Location":

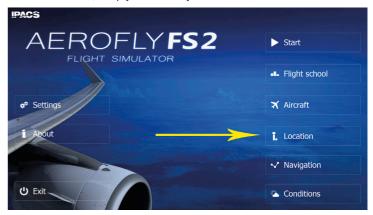

Zoom into the highlighted Himalayas area (yellow marker) until airports become visible:

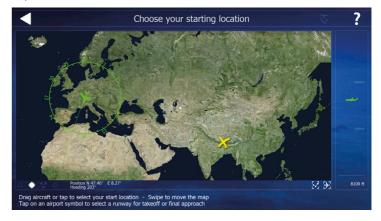

\_\_\_\_\_\_ 6 \_\_\_\_\_

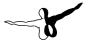

Select the airport/helipad of your choice (note that helipads can only be selected if you selected a helicopter previously):

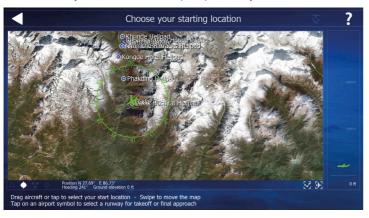

## **Settings**

For best visuals maximum settings are recommended, provided your hardware permits you to do so:

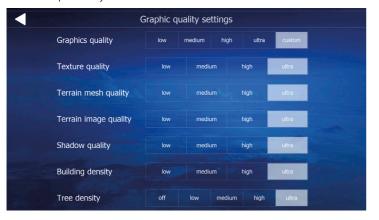

## **Overview Maps**

NOTE: Alternatively to these maps you can use the Google Earth<sup>TM</sup> KMZ file available with this scenery. You will find it in your Windows Start menu

#### **General Map**

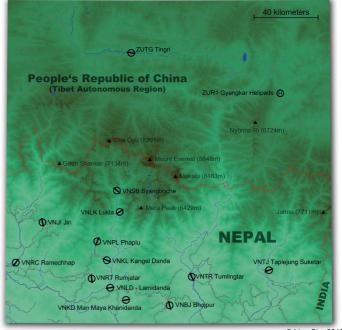

© LimeSim 2019

<del>\_\_\_\_\_</del>

## -8

#### **Core Area Map**

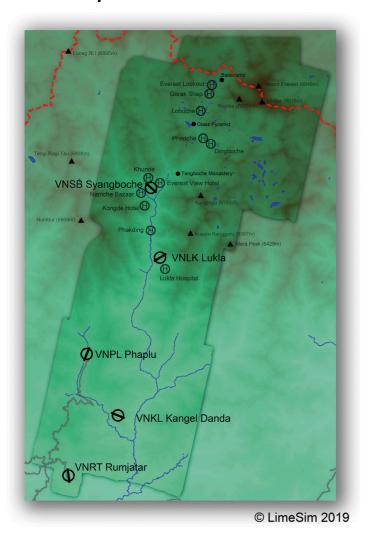

#### **Coverage Map**

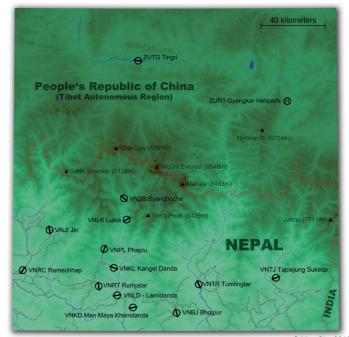

© LimeSim 2019

- 10 \_\_\_\_\_\_ 11 \_\_\_\_

## **Airports And Maps**

NOTE: All information provided in this manual is for flight simulation use only and is not intended for use in real world aviation!

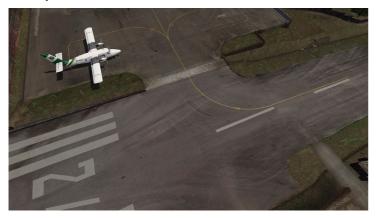

Nepal is a country where only limited documentation about the individual airports is available. There have, however, been considerable improvements in the past decade. The information here has been gathered from various sources including a pilot flying in the area.

Due to the lack of up-to-date to-scale charts for the airports we decided to create our own charts and added approach and safety information where those were available.

#### **VNLK Lukla (Tenzing Hillary Airport)**

Lukla is without a doubt the star of all airports in the area! Likely the worst sloped runway and a mountain wall at the end makes last minute go-arounds impossible. In addition to that there is unpredictable mountain weather and it is buzzing with scheduled fixed wing and helicopter traffic in a very small area. Legend has it that planes do not need to take off properly; they just need to fall off the end of the runway to gain enough speed to fly.

There are daily flights between Lukla and Kathmandu during daylight hours in good weather. Although the flying distance is short, rain commonly occurs in Lukla while the sun is shining brightly in Kathmandu. High winds, cloud cover, and changing visibility often mean flights can be delayed, or the airport closed.

Lukla is not connected to the nation's road network and only accessible by foot or air. Yet it is a place buzzing with tourists, small scale accommodations, cafés, Wi-Fi hotspots, Sherpas and everything else a modern tourist needs. Called "The Gateway to Everest", it is Lukla where most people start their ascend to Mount Everest. Most climbers and their equipment are flown to the airport in March/April to get acclimatized to the thin air. Once acclimatized they move on to the final push to Everest in April/May. October is the best time for viewing mountains and this is when most not-so-adventurous tourists are flown in in large numbers.

The airport is not only used for passenger flights, but also for transporting most of the building material and cargo to the town, as most of the roofs on the houses at Lukla have to be transported by aircraft.

In 1964 it was the legendary Sir Hillary and his Himalayan Trust who were looking for a flat patch of land to build an airstrip as close as possible to Mount Everest. As it seemed impossible to find a place flat and long enough, they finally decided on a patch of land for sale in the little village of Lukla. Hillary described the construction of the airfield in more detail in his memoirs "View from the Summit".

It wasn't until 2001 that the runway was paved. In January 2008, the airport was renamed in honour of Sherpa Tenzing Norgay and Sir Edmund Hillary, the first people confirmed to have reached the summit of Mount Everest, and also to mark their efforts in the construction of this airport.

Due to the difficulties of successfully landing at the airport, the Civil Aviation Authority of Nepal sets high standards: Only experienced pilots, who completed at least 100 short-takeoff-and-landing (STOL) missions, have over one year of STOL experience in Nepal and completed ten missions into Lukla with a certified instructor pilot, are allowed to land at the airport.

\_\_\_\_\_ 12 -

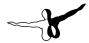

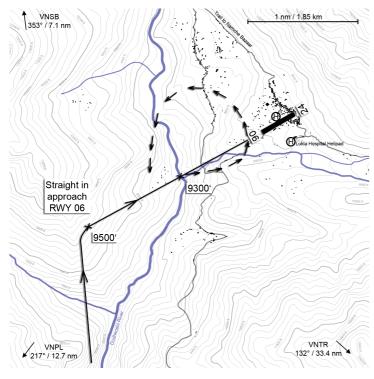

#### **VNLK Lukla – General Information:**

| Name        | Tenzing Hillary Airport (Lukla) |
|-------------|---------------------------------|
| ICAO code   | VNLK                            |
| IATA code   | LUA                             |
| Coordinates | N27.41.1 E86.43.5               |
| Elevation   | 2851.688 m / 9356 ft            |
| Operational | Yes                             |

| Operation hours                   | Jan, Feb, Nov, Dec: 06:45-18:00 local time      |
|-----------------------------------|-------------------------------------------------|
|                                   | Mar, Apr, Sep, Oct: 06:15-18:30 local time      |
|                                   | May, Jun, Jul, Aug: 06:00-18:45 local time      |
| Start of operations:              | 1964                                            |
| Servicability:                    | All weather                                     |
| Fuel                              | - not available -                               |
| Rescue and fire fighting services | ATV with limited fire fighting equipment        |
| Navigation                        | - not available -                               |
| Coms                              | HF SSB: 5805.5 (not applicable for Aerofly FS2) |
|                                   | VHF: 122.3 (not applicable for Aerofly FS2)     |
| Metereological info               | Yes (tower observation)                         |
| Services                          | AFIS                                            |
|                                   | VFR                                             |
| Ground transportation             | - not available -                               |
| Type of aircraft                  | D228, DHC6, L410, Y12, C208                     |

#### Runway:

| Type of surface    | Bitumen                                                                                       |
|--------------------|-----------------------------------------------------------------------------------------------|
| Runway dimensions  | 527 x 20 meters                                                                               |
|                    | 12.99% upslope from rwy 06                                                                    |
| Runway designation | 24/06                                                                                         |
| Apron              | 1 bitumen apron at upper end of rwy                                                           |
|                    | 1 unsealed area north center of rwy with additional parking usually reserved for helicopters. |
| PAPI               | - not available -                                                                             |

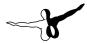

#### Approach and takeoff:

| Takeoff RWY          | 24 only                                                                                                    |
|----------------------|----------------------------------------------------------------------------------------------------|
|                      | 24 only                                                                                                    |
| Landing RWY          | 06 only                                                                                                    |
| Approach             | Aircraft must establish its approach on right base at 9700 ft.                                                                                                    |
| Go-around procedure: | <ul> <li>Go-around below 9300ft is not possible due to the narrow valley surrounded by high mountains.</li> <li>Go around no later than before crossing Dudkoshi River. Not below 9300ft with an immediate left turn climb.</li> <li>Continue turning left until established on finals for RWY 06 again. Beware of high mountains to the west during the turn.</li> </ul>                                                                                                    |
| Safety advisories:   | <ul> <li>Typical wind conditions:         General: From south-west and south-east direction.         In early morning: From north-east/west direction         After 10:00: From south-east/west direction         Downdrafts/updrafts are likely if tailwind is above 7-8 kts.</li> <li>Beware of optical illusions because of the strong slope of the runway. Always keep enough engine power.</li> <li>It is not recommended to fly if wind varies or is stronger than 8 kts.</li> <li>When approaching with STOL airspeeds on short final, do not move above or below glidepath unless wind conditions are calm.</li> <li>Do not turn off engines while approaching.</li> <li>Only set full flaps when runway is in sight and final decision for landing has been made.</li> <li>Beware of sun glare in early morning which may make it difficult to see the runway</li> </ul> |

| Communication and<br>Clearance | Do not turn on engines before ensuring<br>with security personnel that no passengers<br>are near engines.                                                                                                    |
|--------------------------------|----------------------------------------------------------------------------------------------------|
|                                | Do not start taxiing while still transmitting flight details unless approved.                                                                                                    |
|                                | Approval from Lukla AFIS is required for taxi, line-up and takeoff.                                                                                                    |
|                                | VHF communications need to be monitored<br>by both pilots for other helictoper and<br>aircraft movement in the area. After leaving<br>Lukla area, pilots should continue monitor-<br>ing VHF frequencies of Lukla and Kathman-<br>du for aircraft movement around Phaplu,<br>Lamjura and Jiri areas. |
| Caution:                       | Downtrafts on approach may force pilot to<br>increase speed to gain back altitude, which<br>may cause a hard landing.                                                                                                    |
|                                | Due to the steep uphill gradient of runway<br>aircraft should be landed by a slight amount<br>of power on.                                                                                                    |
| Escape Route Procedures:       | "Aviate, Navigate, Communicate"!                                                                                                    |
|                                | Follow Dudhkoshi River south down to<br>Lamidanda.                                                                                                    |
|                                | Inform ATC and cabin crew.                                                                                                    |
|                                | Past Lamidanda, continue to Sunkoshi river.     Follow Sunkoshi river east for Biratnagar     and west for Kathmandu.                                                                                                    |
|                                | Stay above river for better ground clearance and visual navigation.                                                                                                    |
|                                | Do not fly over passes and ridges.                                                                                                    |
| Limitations:                   | Visibility: Minimum 5000 m                                                                                                    |
|                                | Cloud ceiling: Minimum 1500 ft                                                                                                    |
|                                | Tailwind: Maximum 10 kts                                                                                                    |
|                                | Crosswind: Maximum 15 kts                                                                                                    |
|                                | VFR ONLY!                                                                                                    |

Source of some information: http://www.caanepal.gov.np/wp-content/uploads/2016/03/TENZING-HILLARY-AIRPORT.pdf

Aerosoft GmbH 2019

## -8

#### **VNSB Syangboche**

Although build just a few years after Lukla, and being closer to Mount Everest, Syangboche never really went into full operation like its companion further down the valley. It is located even higher than Lukla, making it a difficult destination for acclimatization to the thin air.

In addition to that local people from the villages below opposed to the opening of another airport higher up because it would threaten their businesses, cutting them off from the tourist stream hiking to Mount Everest.

For a while the airport was approached by Pilatus Porters, which seems to be one of the very few aircraft recommended to be used at this airport. Nowadays there are mostly occasional helicopter charter flights and cargo flights using the unpaved airstrip that is located right on the trail to Mount Everest.

It is a popular destination for so called "Everest Skydives" that are done with helicopters ascending from here and dropping the skydivers high above the airstrip (fantastic views to Mount Everest in the distance included).

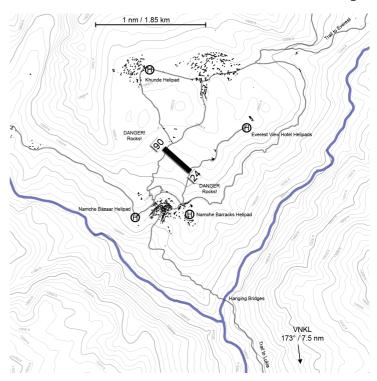

#### **VNSB Syangboche – General Information:**

| Name            | Syangboche                        |
|-----------------|-----------------------------------|
| ICAO code       | VNSB                              |
| IATA code       | SYH                               |
| Coordinates     | N 27.48.3 E 86.42.4               |
| Elevation       | 3754.28 m / 12317 ft              |
| Operational     | No                                |
| Operation hours | Nov - Jan: 10:00-16:00 local time |
|                 | Feb - Oct: 10:00-17:00 local time |

\_\_\_\_\_\_ 18 \_\_\_\_\_\_ 19 \_\_\_\_\_\_

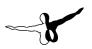

#### Start of operations: ca. 1970 Servicability: Seasonal Fuel - not available -Rescue and fire fighting - not available services Navigation - not available -- not available -Coms Metereological info - not available -Services - not available -- not available -Ground transportation Type of aircraft C208

#### Runway:

| Type of surface    | Clay/Grass                             |
|--------------------|----------------------------------------|
| Runway dimensions  | 405 x 30 meters                        |
|                    | 5.63% upslope from rwy 31              |
| Runway designation | 13/31                                  |
| Apron              | No designated apron.                   |
|                    | Parking capacity for 2 small aircraft. |
| PAPI               | - not available -                      |

#### Approach and takeoff:

| Takeoff RWY | 13 only |
|-------------|---------|
| Landing RWY | 31 only |

Source of some information: http://www.caanepal.gov.np/wp-content/uploads/2016/03/SYANGBOCHE-AIRPORT.pdf

#### **VNPL Phaplu**

Phaplu is the closest airport to Mount Everest that is connected to the national road network. Due to rising tourist numbers there are more and more scheduled flights to this airport which is not only a gateway to Everest but a beautiful destination in itself.

The airport has an interesting location along a slope with the apron carved into the terrain and the tower and terminal on top of a high wall that follows the runway. Be cautious when taxiing here as you wouldn't be the first whose wingtip would touch the wall!

Approaches to the airport however are troubled by the harsh wind conditions in the valley. Due to strong wind the airport closes at noon, which means that flights are only happening in the morning hours when the weather is usually suitable for flying. Gusts of 43 knots have been recorded here.

Flights that cannot land in Lukla due to bad weather are often rerouted to Phaplu (provided the weather conditions here are suitable for flying).

\_\_\_\_\_\_ 20 \_\_\_\_\_\_ 21 \_\_\_\_\_\_

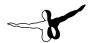

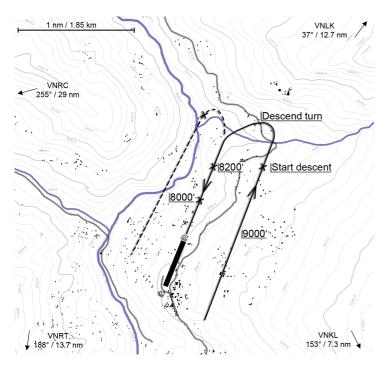

#### **VNPL Phaplu – General Information:**

| Name            | Phaplu                                     |
|-----------------|--------------------------------------------|
| ICAO code       | VNPL                                       |
| IATA code       | PPL                                        |
| Coordinates     | N27.30.5 E86.35.1                          |
| Elevation       | 2461.074 m / 8074 ft                       |
| Operational     | Yes                                        |
| Operation hours | Jan, Feb, Nov, Dec: 06:45-12:30 local time |
|                 | Mar, Apr, Sep, Oct: 06:15-12:30 local time |
|                 | May, Jun, Jul, Aug: 06:00-12:00 local time |

| Start of operations:              | 1976                                            |
|-----------------------------------|-------------------------------------------------|
| Servicability:                    | All weather                                     |
| Fuel                              | - not available -                               |
| Rescue and fire fighting services | - not available -                               |
| Navigation                        | - not available -                               |
| Coms                              | HF SSB: 5805.5 (not applicable for Aerofly FS2) |
|                                   | VHF: 122.5 (not applicable for Aerofly FS2)     |
| Metereological info               | Yes (tower observation)                         |
| Services                          | AFIS                                            |
|                                   | VFR                                             |
| Ground transportation             | Jeep, tractor, van                              |
| Type of aircraft                  | D228, DHC6, L410, Y12, C208                     |

#### Runway:

| Type of surface    | Bitumen                                                                |
|--------------------|------------------------------------------------------------------------|
| Runway dimensions  | 680 x 20 meters                                                        |
|                    | 2.4% upslope from rwy 20                                               |
| Runway designation | 20/02                                                                  |
| Apron              | 1 bitumen apron east of rwy                                            |
|                    | 1 unsealed area west of rwy with additional parking and cargo capacity |
| PAPI               | - not available -                                                      |

#### Approach and takeoff:

| Takeoff RWY | Both    |
|-------------|---------|
| Landing RWY | 20 only |

— 22 —————

| Suggested approach | Turn from downwind, bank 30° at 500ft decend rate to establish slideslope towards RWY 20. |
|--------------------|-------------------------------------------------------------------------------------------|
| NVV 1 ZU           |                                                                                           |
| Takeoff            | When taking off from 02, bank left immediately with minimum bank 30°                      |
| Safety advisories: | Turbulence on base and final turns to be expected in windy conditions.                    |
|                    | Left hand circuit recommended.                                                            |
|                    | Flight operations not recommended in changing wind conditions of more than 8 kts.         |
|                    | Wind usually from southwest, usually getting very strong after 10:00.                     |

Source of some information: http://www.caanepal.gov.np/wp-content/uploads/2016/03/PHAPLU-AIRPORT.pdf

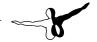

#### **VNRT Rumjatar**

The airport of Rumjatar is located on top of a plateau at an immensely beautiful subtropical location.

Due to the fact that there are only few tourists flying here and many locals prefer longer but cheaper road transport options, the airport is sometimes without any scheduled connections.

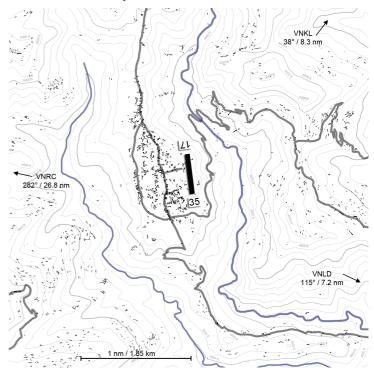

#### **VNRT Rumjatar – General Information:**

| Name      | Rumjatar |
|-----------|----------|
| ICAO code | VNRT     |

\_\_\_\_\_\_ 25

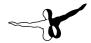

| IATA code                         | RUM                                         |
|-----------------------------------|---------------------------------------------|
| Coordinates                       | N 27.18.1 E 86.33.0                         |
| Elevation                         | 1373.062 m / 419 ft                         |
| Operational                       | Yes                                         |
| Operation hours                   | Nov - Jan: 10:00-16:00 local time           |
|                                   | Feb - Oct: 10:00-17:00 local time           |
| Start of operations:              | 1972                                        |
| Servicability:                    | All weather                                 |
| Fuel                              | - not available -                           |
| Rescue and fire fighting services | - not available -                           |
| Navigation                        | - not available -                           |
| Coms                              | HF SSB: unknown                             |
|                                   | VHF: 122.3 (not applicable for Aerofly FS2) |
| Metereological info               | Yes (tower observation)                     |
| Services                          | AFIS                                        |
|                                   | VFR                                         |
| Ground transportation             | - unknown -                                 |
| Type of aircraft                  | D228, DHC6, L410, Y12, C208                 |

| Type of surface    | Bitumen                                |
|--------------------|----------------------------------------|
| Runway dimensions  | 548 x 30 meters                        |
|                    | 4.33% upslope from rwy 35              |
| Runway designation | 17/35                                  |
| Apron              | 1 bitumen apron west of rwy.           |
|                    | Parking capacity for 3 small aircraft. |
| PAPI               | - not available -                      |

Source of some information: http://www.caanepal.gov.np/wp-content/uploads/2016/03/RUMJATAR-AIRPORT.pdf

26

#### **VNKL Kangel Danda**

Kangel Danda is spectacularly located on top of a mountain between Rumjatar and Lukla. At both ends of the runway there are steep cliffs letting you gain ground clearance quickly without even climbing.

Unfortunately there are no scheduled flights here any more since the coms equipment got destroyed by a thunderstorm and there are no efforts being made to repair it. The goats grazing the airport are happy using it as a welcome pasture land.

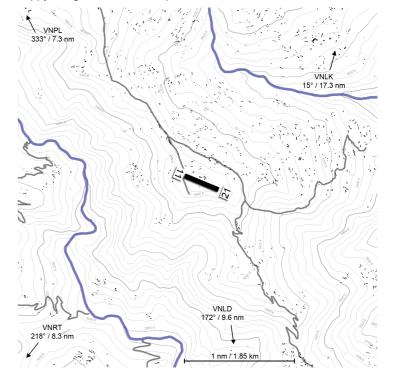

\_\_\_\_\_

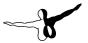

#### **VNKL Kangel Danda – General Information:**

| Name                              | Kangel Danda                                |
|-----------------------------------|---------------------------------------------|
| ICAO code                         | VNKL                                        |
| IATA code                         | KGL                                         |
| Coordinates                       | N 27.25.0 E 86.38.1                         |
| Elevation                         | 2005.474 m / 6580 ft                        |
| Operational                       | No                                          |
| Operation hours                   | Jan, Feb, Nov, Dec: 06:45-12:30 local time  |
|                                   | Mar, Apr, Sep, Oct: 06:15-12:30 local time  |
|                                   | May, Jun, Jul, Aug: 06:00-12:30 local time  |
| Start of operations:              | 2003                                        |
| Servicability:                    | Seasonal                                    |
| Fuel                              | - not available -                           |
| Rescue and fire fighting services | - not available -                           |
| Navigation                        | - not available -                           |
| Coms                              | HF SSB: unknown                             |
|                                   | VHF: 122.5 (not applicable for Aerofly FS2) |
| Metereological info               | - not available -                           |
| Services                          | - not available -                           |
| Ground transportation             | - unknown -                                 |
| Type of aircraft                  | L410, DHC6, Y12, C208                       |

#### Runway:

| Type of surface    | Clay/Grass                                 |
|--------------------|--------------------------------------------|
| Runway dimensions  | 520 x 26 meters                            |
|                    | 1.4% upslope from both ends towards center |
| Runway designation | 29/11                                      |

| Apron | Clay/grass apron north of rwy.         |
|-------|----------------------------------------|
|       | Parking capacity for 2 small aircraft. |
| PAPI  | - not available -                      |

Source of some information: http://www.caanepal.gov.np/wp-content/uploads/2016/03/KANGELDANDA-AIRPORT.pdf

#### **VNBJ Bhojpur**

An airport serving the local mountain villages with scheduled passenger flights.

The runway has been paved in 2017.

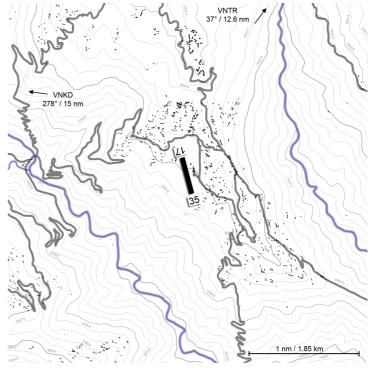

- 28

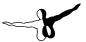

#### **VNBJ Bhojpur – General Information:**

|                                   | 1                                           |
|-----------------------------------|---------------------------------------------|
| Name                              | Bhojpur                                     |
| ICAO code                         | VNBJ                                        |
| IATA code                         | ВНР                                         |
| Coordinates                       | N 27.08.5 E 87.03.0                         |
| Elevation                         | 1214.117 m / 3983 ft                        |
| Operational                       | Yes                                         |
| Operation hours                   | Jan, Feb, Nov, Dec: 06:45-12:30 local time  |
|                                   | Mar, Apr, Sep, Oct: 06:15-12:30 local time  |
|                                   | May, Jun, Jul, Aug: 06:00-12:30 local time  |
| Start of operations:              | 1978                                        |
| Servicability:                    | All weather                                 |
| Fuel                              | - not available -                           |
| Rescue and fire fighting services | - not available -                           |
| Navigation                        | - not available -                           |
| Coms                              | HF SSB: unknown                             |
|                                   | VHF: 122.3 (not applicable for Aerofly FS2) |
| Metereological info               | Yes (tower observation)                     |
| Services                          | AFIS                                        |
|                                   | VFR                                         |
| Ground transportation             | - unknown -                                 |
| Type of aircraft                  | L410, DHC6, Y12, C208                       |
|                                   |                                             |

#### Runway:

| Type of surface    | Bitumen                  |
|--------------------|--------------------------|
| Runway dimensions  | 545 x 20 meters          |
|                    | 7.2% upslope from rwy 35 |
| Runway designation | 17/35                    |

| Apron | 1 bitumen apron east of rwy.  |
|-------|-------------------------------|
|       | Parking for 3 small aircraft. |
| PAPI  | - not available -             |

Source of some information: http://www.caanepal.gov.np/wp-content/uploads/2016/03/BHOJPUR-AIRPORT.pdf

#### **VNJI Jiri**

Despite being a famous tourist destination, Jiri hasn't seen scheduled air traffic in many years. The airstrip seems to have been abandoned and it is unknown if it can still be used for takeoffs and landings. For years there are plans to bring the airport back to life.

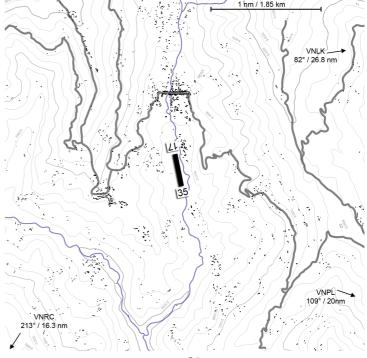

- 30

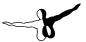

#### **VNJI Jiri – General Information:**

| None                              | 10.2                              |
|-----------------------------------|-----------------------------------|
| Name                              | Jiri                              |
| ICAO code                         | VNJI                              |
| IATA code                         | JIR                               |
| Coordinates                       | N 27.37.35 E 86.13.50             |
| Elevation                         | 1854 m / 6083 ft                  |
| Operational                       | No                                |
| Operation hours                   | Nov - Jan: 10:00-16:00 local time |
|                                   | Feb - Oct: 10:00-17:00 local time |
| Start of operations:              | 1976                              |
| Servicability:                    | Seasonal                          |
| Fuel                              | - not available -                 |
| Rescue and fire fighting services | - not available -                 |
| Navigation                        | - not available -                 |
| Coms                              | - not available -                 |
| Metereological info               | - not available -                 |
| Services                          | - not available -                 |
| Ground transportation             | - unknown -                       |
| Type of aircraft                  | DHC6, Y12, C208                   |

#### Runway:

| Type of surface    | Clay/Grass                             |
|--------------------|----------------------------------------|
| Runway dimensions  | 368 x 18 meters                        |
|                    | 2.25% upslope from rwy 32              |
| Runway designation | 14/32                                  |
| Apron              | No designated apron.                   |
|                    | Parking capacity for 3 small aircraft. |
| PAPI               | - not available -                      |

Source of some information: http://www.caanepal.gov.np/wp-content/uploads/2016/03/JIRI-AIRPORT.pdf

#### **VNLD Lamidanda**

An airport serving the local mountain villages.

The runway has been paved in 2018/19.

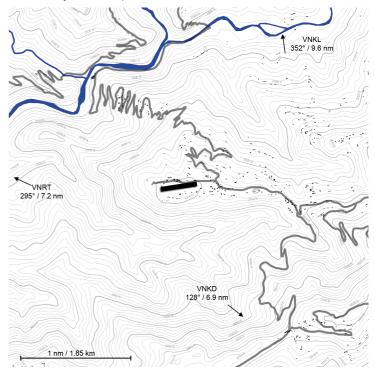

#### **VNLD Lamidanda – General Information:**

| Name        | Lamidanda           |
|-------------|---------------------|
| ICAO code   | VNLD                |
| IATA code   | LDN                 |
| Coordinates | N 27.15.1 E 86.40.1 |
| Elevation   | 1232 m / 4042 ft    |

— .

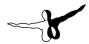

| Operational                       | Yes                                         |
|-----------------------------------|---------------------------------------------|
| Operation hours                   | Nov - Jan: 10:00-16:00 local time           |
|                                   | Feb - Oct: 10:00-17:00 local time           |
| Start of operations:              | 1972                                        |
| Servicability:                    | All weather                                 |
| Fuel                              | - not available -                           |
| Rescue and fire fighting services | - not available -                           |
| Navigation                        | - not available -                           |
| Coms                              | HF SSB: unknown                             |
|                                   | VHF: 122.5 (not applicable for Aerofly FS2) |
| Metereological info               | Yes (tower observation)                     |
| Services                          | AFIS                                        |
|                                   | VFR                                         |
| Ground transportation             | - unknown -                                 |
| Type of aircraft                  | DHC6, L410, Y12, C208                       |

| Type of surface    | Bitumen                                |
|--------------------|----------------------------------------|
| Runway dimensions  | 516 x 30 meters                        |
|                    | 1.93% upslope from rwy 26              |
| Runway designation | 26/08                                  |
| Apron              | 1 bitumen apron north of rwy.          |
|                    | Parking capacity for 3 small aircraft. |
| PAPI               | - not available -                      |

Source of some information: http://www.caanepal.gov.np/wp-content/uploads/2016/03/LAMIDANDA-AIRPORT.pdf

#### **VNKD Man Maya Khanidanda**

An airport serving the local mountain villages.

The runway has been paved in 2016. Due to quality issues severe erosion problems have been reported.

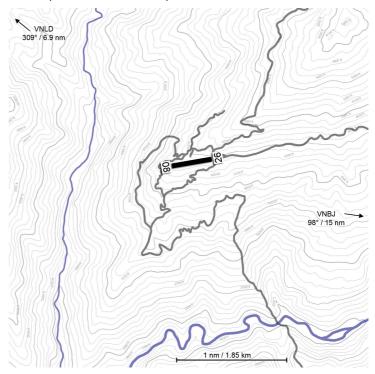

#### **VNKD Man Maya Khanidanda – General Information:**

| Name        | Man Maya Khanidanda |
|-------------|---------------------|
| ICAO code   | VNKD                |
| IATA code   | KDN                 |
| Coordinates | N 27.10.5 E 86.46.1 |

\_\_\_\_\_\_ 34 \_\_\_\_\_\_ 35 \_\_\_\_\_

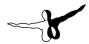

| Elevation                         | 1348 m / 4423 ft                            |
|-----------------------------------|---------------------------------------------|
| Operational                       | Yes                                         |
| Operation hours                   | Jan, Feb, Nov, Dec: 06:45-12:30 local time  |
|                                   | Mar, Apr, Sep, Oct: 06:15-12:30 local time  |
|                                   | May, Jun, Jul, Aug: 06:00-12:30 local time  |
| Start of operations:              | 2006                                        |
| Servicability:                    | All weather                                 |
| Fuel                              | - not available -                           |
| Rescue and fire fighting services | - not available -                           |
| Navigation                        | - not available -                           |
| Coms                              | HF SSB: unknown                             |
|                                   | VHF: 122.5 (not applicable for Aerofly FS2) |
| Metereological info               | Yes (tower observation)                     |
| Services                          | AFIS                                        |
|                                   | VFR                                         |
| Ground transportation             | - unknown -                                 |
| Type of aircraft                  | L410, DHC6, Y12, C208                       |

| Type of surface    | Bitumen                       |
|--------------------|-------------------------------|
| Runway dimensions  | 590 x 20 meters               |
|                    | 5.01% upslope from rwy 08     |
| Runway designation | 26/08                         |
| Apron              | 1 bitumen apron north of rwy. |
|                    | Parking for 3 small aircraft. |
| PAPI               | - not available -             |

Source of some information: http://www.caanepal.gov.np/wp-content/uploads/2016/03/KHANIDANDA-AIRPORT.pdf

#### **VNRC Ramechhap**

An airport serving the local towns and villages.

The runway was paved in 2017.

At "only" 1627ft it is the airport with the lowest elevation in this scenery package.

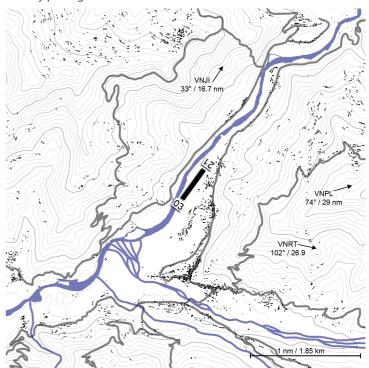

#### **VNRC Ramechhap – General Information:**

| Name      | Ramechhap |
|-----------|-----------|
| ICAO code | VNRC      |
| IATA code | RCH       |

\_\_\_\_\_\_ 36 \_\_\_\_\_\_\_ 37 \_\_\_\_\_\_

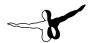

| Coordinates                       | N 27.23.3 E 86.03.4                         |
|-----------------------------------|---------------------------------------------|
| Elevation                         | 496 m / 1627 ft                             |
| Operational                       | Yes                                         |
| Operation hours                   | Jan, Feb, Nov, Dec: 06:45-12:30 local time  |
|                                   | Mar, Apr, Sep, Oct: 06:15-12:30 local time  |
|                                   | May, Jun, Jul, Aug: 06:00-12:30 local time  |
| Start of operations:              | 1979                                        |
| Servicability:                    | All weather                                 |
| Fuel                              | yes                                         |
| Rescue and fire fighting services | - not available -                           |
| Navigation                        | - not available -                           |
| Coms                              | HF SSB: unknown                             |
|                                   | VHF: 122.5 (not applicable for Aerofly FS2) |
| Metereological info               | Yes (tower observation)                     |
| Services                          | AFIS                                        |
|                                   | VFR                                         |
| Ground transportation             | Jeep, Van                                   |
| Type of aircraft                  | D228, DHC6, L410, Y12, C208                 |

| Type of surface    | Bitumen                                |
|--------------------|----------------------------------------|
| Runway dimensions  | 530 x 20 meters                        |
|                    | slightly sloped                        |
| Runway designation | 21/03                                  |
| Apron              | 1 bitumen apron east of rwy.           |
|                    | Parking capacity for 3 small aircraft. |
| PAPI               | - not available -                      |

Source of some information: http://www.caanepal.gov.np/wp-content/uploads/2016/03/RAMECHHAP-AIRPORT.pdf

#### **VNTJ Taplejung (Suketar)**

An airport serving the local mountain villages with scheduled passenger flights. The runway has been paved in 2016.

It is by far the easternmost airport in this package. To the east one can see Mount Kanchenjunga on the border to India, which is the word's 3rd highest mountain.

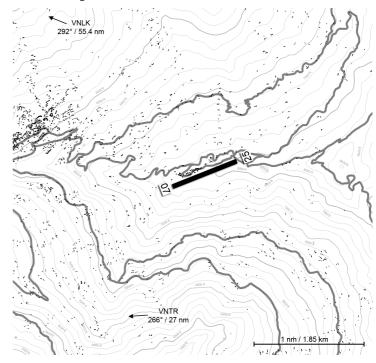

#### **VNTJ Taplejung – General Information:**

| Name      | Taplejung (Suketar) |
|-----------|---------------------|
| ICAO code | VNTJ                |
| IATA code | ТРЈ                 |

- 38

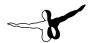

| Coordinates                       | N 27.21.0 E 87.41.4                         |
|-----------------------------------|---------------------------------------------|
| Elevation                         | 2426 m / 7959 ft                            |
| Operational                       | Yes                                         |
| Operation hours                   | Jan, Feb, Nov, Dec: 06:45-12:30 local time  |
|                                   | Mar, Apr, Sep, Oct: 06:15-12:30 local time  |
|                                   | May, Jun, Jul, Aug: 06:00-12:30 local time  |
| Start of operations:              | 1976                                        |
| Servicability:                    | Seasonal                                    |
| Fuel                              | - not available -                           |
| Rescue and fire fighting services | - not available -                           |
| Navigation                        | - not available -                           |
| Coms                              | HF SSB: unknown                             |
|                                   | VHF: 122.5 (not applicable for Aerofly FS2) |
| Metereological info               | Yes (tower observation)                     |
| Services                          | AFIS                                        |
|                                   | VFR                                         |
| Ground transportation             | - unknown -                                 |
| Type of aircraft                  | D228, DHC6, L410, Y12, C208                 |

|                    | Γ                                      |
|--------------------|----------------------------------------|
| Type of surface    | Bitumen                                |
| Runway dimensions  | 700 x 20 meters                        |
|                    | 3.98% upslope from rwy 07              |
| Runway designation | 25/07                                  |
| Apron              | 1 bitumen apron north of rwy.          |
|                    | Parking capacity for 3 small aircraft. |
| PAPI               | - not available -                      |

Source of some information: http://www.caanepal.gov.np/wp-content/uploads/2016/03/TAPLEJUNG-AIRPORT.pdf

#### **VNTR Tumlingtar**

An airport serving the local mountain villages with scheduled passenger flights. It is the largest and only Nepalese airport in this package that doesn't require aircraft with STOL capabilities.

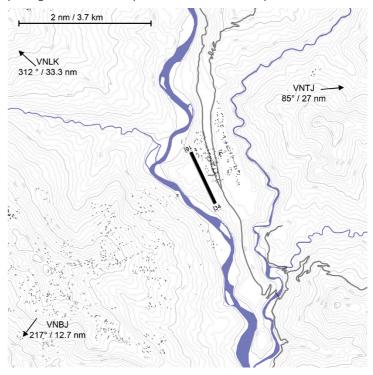

#### **VNTR Tumlingtar – General Information:**

| Name        | Tumlingtar          |
|-------------|---------------------|
| ICAO code   | VNTR                |
| IATA code   | TMI                 |
| Coordinates | N 27.19.0 E 87.11.4 |

40 \_\_\_\_\_

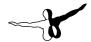

| Elevation                         | 399.5 m / 1311 ft                            |
|-----------------------------------|----------------------------------------------|
| Operational                       | Yes                                          |
| Operation hours                   | Nov - Jan: 10:00-16:00 local time            |
|                                   | Feb - Oct: 10:00-17:00 local time            |
| Start of operations:              | 1972                                         |
| Servicability:                    | All weather                                  |
| Fuel                              | - not available -                            |
| Rescue and fire fighting services | - not available -                            |
| Navigation                        | - not available -                            |
| Coms                              | HF SSB: unknown                              |
|                                   | VHF: 123.95 (not applicable for Aerofly FS2) |
| Metereological info               | Yes (tower observation)                      |
| Services                          | AFIS                                         |
|                                   | VFR                                          |
| Ground transportation             | Jeep, Van                                    |
| Type of aircraft                  | JS41, B190, D228, L410, DHC6, Y12, C208      |

| Type of surface    | Bitumen                       |
|--------------------|-------------------------------|
| Runway dimensions  | 1220 x 30 meters              |
|                    | 0.91% upslope from rwy 34     |
| Runway designation | 16/34                         |
| Apron              | 1 bitumen apron east of rwy.  |
|                    | Parking for 3 small aircraft. |
| PAPI               | no                            |

Source of some information: http://www.caanepal.gov.np/wp-content/uploads/2016/03/TUMLINGTAR-AIRPORT.pdf

#### **ZUTG Tingri**

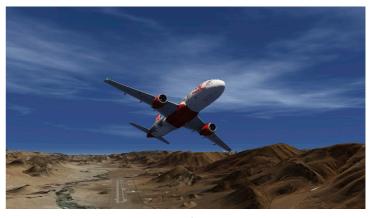

Just recently the People's Republic of China has announced to build 3 more airports in the Autonomous Province of Tibet. One of them is the airport of Tingri (or Dingri) estimated to be build just about 60 kilometers north of Mount Everest.

This airport will likely be a deal changer for tourism in the region. It's immense runway will allow airliners to land rather close to Mount Everest. A road from here leads to the Chinese/Tibetan Mount Everest Base Camp.

Some combined information:

- It's just about 65 kilometers north of Mount Everest (Chinese/ Tibetan Mount Everest base camp is accessible by road from there).
- At a whopping altitude of 4320 meters / 14100 ft, it will probably be at the top 3 of world's highest airports. Great for bringing larger jets to their limits - you will need quite a bit of that long runway for takeoff.
- It will be the first and only airport in the area supporting larger jets great for heavy iron sightseeing flights to Mt Everest!

  Most aircraft capable to land in Lukla will not be able to get up to that altitude!

\_ 41

-

- Runway of 4500 x 45 meters with parallel taxiway.
- Note that the exact location, layout and technical details of the airport are only approximate until construction is finished.

For more information about high altitude operations, check out the following operations manual available for Aerosoft's Airbus add-ons:

https://forum.aerosoft.com/index.php?/topic/140129-hight-altitude-airport-operations-on-airport-with-an-elevation-of-9200ft-or-above/

### **Technical Advice**

## Flight Routes To Lukla

For real world flight routes to Lukla, check out the KMZ file for Google Earth™ that comes with this scenery. You will find it as an entry in your Windows Start menu.

After opening the KMZ file, activate the display of flight routes in the file's subfolders in Google Earth™ (flight routes are not visible by default).

You can right click those waypoints on the map. Then click properties. After that you can note the individual waypoints names and their coordinates to be put into a FMC / GPS / flight planner if you use one.

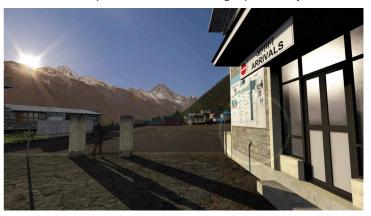

\_\_\_\_\_\_ 44 \_\_\_\_\_\_\_ 45

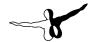

## **3rd Party Add-on Sceneries**

#### Kathmandu

This product focuses on the immediate Mount Everest region, which is still a large 200x200 km area. Kathmandu, the main airport for flights to and from Lukla, is not included in Aerofly FS2.

You can however download a freeware package for the airport that will add a few objects and the airport's ground layout:

http://www.fscloudport.com/icao/VNKT.htm

As this package doesn't touch the scenery borders of "Lukla – Mount Everest - Extreme", it will be compatible. Same applies for all other sceneries that are not within coverage range.

#### **Incompatible Sceneries**

Please note that all other airports published on FSCloudport, that are within the "Lukla – Mount Everest - Extreme" coverage area (see maps) are not compatible. Please remove their filesets to avoid duplicates (in case you installed them previously). Those airports include:

http://www.fscloudport.com/icao/VNJI.htm

http://www.fscloudport.com/icao/VNSB.htm

http://www.fscloudport.com/icao/VNLK.htm

http://www.fscloudport.com/icao/VNRT.htm

http://www.fscloudport.com/icao/VNPL.htm

http://www.fscloudport.com/icao/VNBJ.htm

http://www.fscloudport.com/icao/VNTR.htm

http://www.fscloudport.com/icao/VNTJ.htm

#### **Folder Structure**

Because we are often asked what files do exactly what, we decided to document the files in some detail. Please note that we only advice experienced users to use this information and we do not support any editing of these files.

Base folder will most likely be your:

My Documents\Aerofly FS 2\addons\scenery\

- aerosoft lukla
  - elevation
     Detailed elevation data. This does not include runway slopes and immediate airport vicinities (those are stored in the individual airport folders).
  - images
    Base aerial/satellite imagery
  - places
    - helipads
       Start location/3D data for all helipads
    - lukla\_landscape
       VFR scenery 3D models/terrain/placement
       Cultivation files (trees and buildings)
    - <ICAO-Code>\_<airport name> Individual airport/3D/Terrain data and start locations for all airports

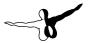

## **Known Issues (FAQ)**

## Q: Why are there long shadows caused by some buildings and rocks in low sunlight?

A: This is normal as shadows get "longer", the lower the sun is. What makes those shadows standing out so much in a mountainous terrain like here is that Aerofly FS2's graphics engine does not support terrain shadows yet.

In other words: While objects throw shadows, those big mountains don't. No matter how low the sun is at the sky. This makes those individual shadows stand out pretty much as long as you keep them active in your settings (which we personally prefer on our own systems because other than that they just look great in Aerofly FS2).

Same applies for grass which does not display shadows in the current simulator engine.

## Q: The airport information mentions com frequencies. How to use those?

A: Com frequencies are not yet supported in Aerofly FS2.

## Q: Why do the wind turbines and windsocks do not head into the wind?

A: Currently this is not supported by Aerofly FS2.

## Q: The Robinson R-22 (default aircraft in Aerofly FS2) won't take off from my chosen location!

A: The Robinson R-22 is not suitable for high locations with thin air. You will have difficulties to fly it in and out Lukla and flying it from locations higher up than Namche Bazaar is simply impossible. You may be able to gain some ground clearance in Namche Bazaar but you carefully need to push the nose down to gain some forward speed and and a low climb rate.

#### Q: Why is there never snow / winter in Lukla?

A: Being close to the equator there is barely any seasonal change in the region in terms of snow cover. That's why we didn't invest time into seasonal textures but a larger scenery coverage area instead.

## Q: When selecting approach positions at certain airports, I do find myself crashing into a ridge!

A: It is currently not possible to move or remove certain approach positions of runways in Aerofly FS2 as those are created automatically by the simulator without regards to the surrounding terrain. It is advised to use this feature with caution and to select approach positions only for runways that are described as suitable for landing in the airports chapter of this manual. If only one runway direction is described as suitable for landing you can almost be sure that the other one will have a ridge in between you and the airport along a straight approach path.

## Q: Some cultivation buildings are partially hovering and sunken into the terrain!

A: Similarly to autogen buildings in FSX/P3D, cultivation buildings are placed at random reference points around their footprint. In steep terrain like the Himalayas this can cause some parts of some buildings to hover above the ground or disappear into terrain slopes. This is why we converted many buildings nearby airports and some helipads into actual 3D models instead of lower detail cultivation objects. While looking nicer of course, those are more difficult in regards to performance and development efforts.

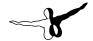

## **Credits**

Concept: Sascha Normann
GIS: Sascha Normann
Modeling/texturing: Sascha Normann
Project Management: Sascha Normann
Manual, documentation: Sascha Normann

Core area base satellite imagery: Cartosat-1 ISRO/Antrix

10m/pix satellite imagery outside core coverage area and color information for core imagery: Copernicus Sentinel data 2018

Mount Everest area imagery: Sofian Moumene - Everest Mountain Range

(https://www.turbosquid.com/3d-models/range-everest-3d-1173462)

Phaplu and Rumjatar airport satellite imagery:

Rumjatar, 2017 © 21AT, Supplied by Earth-i Ltd. All Rights Reserved.

Phaplu, 2017 © 21AT, Supplied by Earth-i Ltd. All Rights Reserved.

Elevation data + manual edits: NASA Jet Propulsion Laboratory (JPL), 2014, NASA Shuttle Radar Topography Mission Global 1 arc second. Version 3. 26°N, 84°E to 28°N, 88°E NASA EOSDIS Land Processes DAAC, USGS Earth Resources Observation and Science (EROS) Center, Sioux Falls, South Dakota (https://lpdaac.usgs.gov), accessed January 4, 2018, at https://earthexplorer.usgs.gov/

Special thanks to Nishan Manandhar for providing detailed photos of Lukla and Phaplu airports as well as additional input, Lindsay Eaton for providing great aerial imagery of Phaplu airport.

Arno Gerretsen for his never ending dedication to the FS developer community, particularly for his great tool "scenproc" that helped adding millions and millions of objects to this scenery!

Martin Pahnev for some Lukla airport base models.

All betatesters involved who never give up reporting bugs until a product is perfect and ready for release!

\_\_\_\_\_ 50 -

## **Copyrights**

Die Software, das Handbuch und sonstiges zugehöriges Material sind durch Urheberrechtsgesetze geschützt. Die Software wird lizenziert, nicht verkauft. Sie dürfen eine Kopie der Software auf einem Computer für Ihre persönliche, nichtkommerzielle Nutzung installieren und ausführen. Die Software, das Handbuch und alle anderen zugehörigen Materialien dürfen ohne vorherige schriftliche Erlaubnis der Entwickler der Software und der Aerosoft GmbH weder kopiert, fotokopiert, übersetzt, zurückentwickelt, dekompiliert, disassembliert oder in anderer Form für elektronische Maschinen lesbar gemacht werden

Aerosoft GmbH

Lindberghring 12

D-33142 Büren, Germany

www.aerosoft.com

\_\_\_\_\_

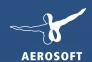

ADD-ONS FOR

# AEROFLY FS2

FLIGHT SIMULATOR

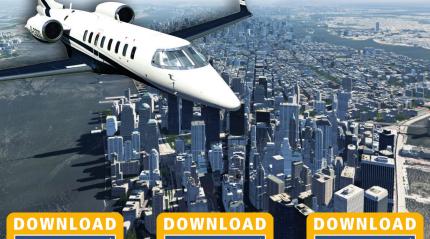

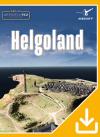

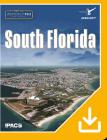

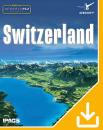